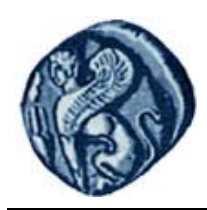

**Πανεπιστήμιο Αιγαίου**

# **Βάσεις Γεωγραφικών Δεδομένων**

### **Εργαστηριακή άσκηση 4**

Βαΐτης Μιχαήλ

Τμήμα Γεωγραφίας

## **Άδειες Χρήσης**

- Το παρόν εκπαιδευτικό υλικό υπόκειται σε άδειες χρήσης Creative Commons.
- Για εκπαιδευτικό υλικό, όπως εικόνες, που υπόκειται σε άλλου τύπου άδειας χρήσης, η άδεια χρήσης αναφέρεται ρητώς.

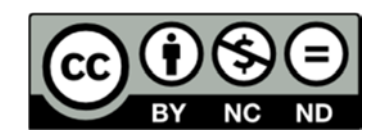

### **Χρηματοδότηση**

- Το παρόν εκπαιδευτικό υλικό έχει αναπτυχθεί στα πλαίσια του εκπαιδευτικού έργου του διδάσκοντα.
- Το έργο «**Ανοικτά Ακαδημαϊκά Μαθήματα στο Πανεπιστήμιο Αιγαίου**» έχει χρηματοδοτήσει μόνο τη αναδιαμόρφωση του εκπαιδευτικού υλικού.
- Το έργο υλοποιείται στο πλαίσιο του Επιχειρησιακού Προγράμματος «Εκπαίδευση και Δια Βίου Μάθηση» και συγχρηματοδοτείται από την Ευρωπαϊκή Ένωση (Ευρωπαϊκό Κοινωνικό Ταμείο) και από εθνικούς πόρους.

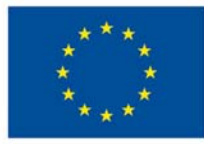

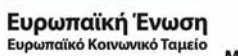

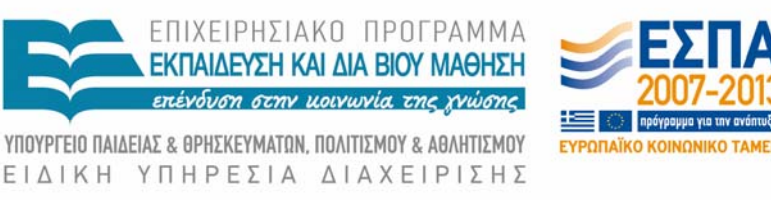

Με τη συγχρηματοδότηση της Ελλάδας και της Ευρωπαϊκής Ένωσης

#### **Βάσεις Γεωγραφικών Δεδομένων Εργαστηριακή άσκηση 4**

#### **Δίκτυο Μετεωρολογικών Σταθμών**

Κατασκευάσαμε τρεις περιπτώσεις εννοιολογικών διαγραμμάτων σύμφωνα με το μοντέλο οντοτήτων-συσχετίσεων, για τις παρακάτω απαιτήσεις μιας βάσης δεδομένων:

- Ένας μετεωρολογικός σταθμός αναπαρίσταται ως ένα σημείο στην επιφάνεια της γης. Χαρακτηρίζεται από ένα μοναδικό κωδικό (π.χ. ΜΥΤ01) και διατηρεί τα στοιχεία έτος εγκατάστασης και ημερομηνία τελευταίας συντήρησης.
- Κάθε σταθμός μπορεί να έχει ένα ή περισσότερα όργανα μετρήσεων.
- Κάθε όργανο μέτρησης μετράει ένα συγκεκριμένο φυσικό μέγεθος (π.χ. Θερμοκρασία, Υγρασία, Ηλιοφάνεια κ.λπ.).
- Κάθε όργανο μέτρησης χαρακτηρίζεται από τον σειριακό του αριθμό. Επίσης διατηρεί τα στοιχεία: κατασκευαστής, μοντέλο, έτος κατασκευής και τη μονάδα μέτρησης (π.χ. βαθμοί Κελσίου).
- Κάθε όργανο μέτρησης πραγματοποιεί μετρήσεις και καταγράφει την ημερομηνία και ώρα της συγκεκριμένης μέτρησης καθώς και τη μετρούμενη τιμή.

Κάντε το λογικό σχεδιασμό (σχεσιακό σχήμα) για τα παρακάτω διαγράμματα οντοτήτων-συσχετίσεων.

#### **Περίπτωση 1**

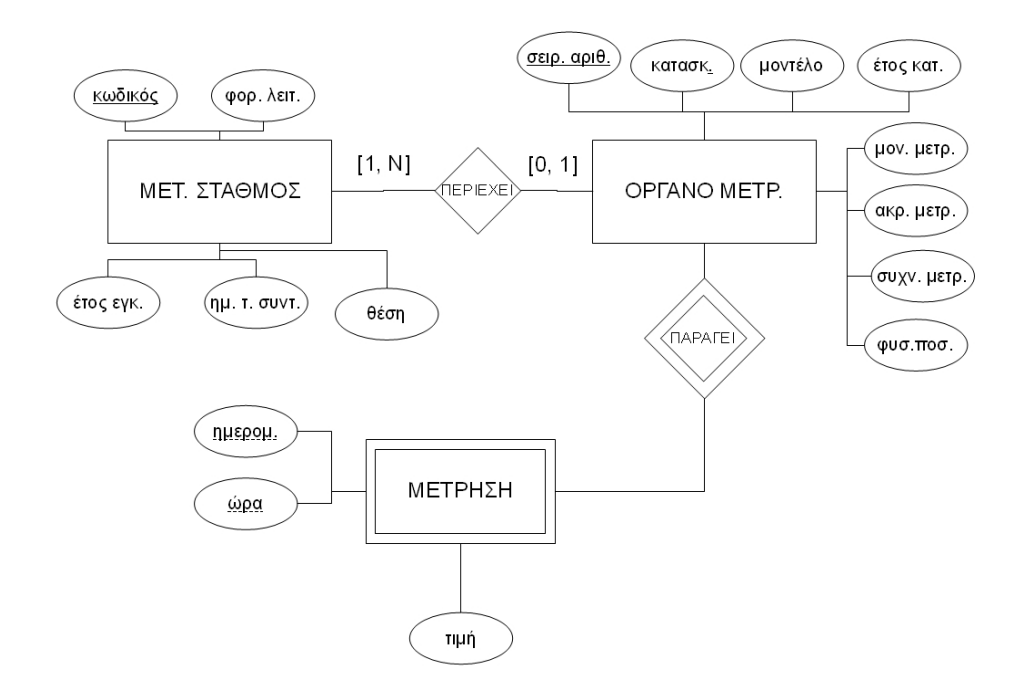

Βήμα 1: Για κάθε ισχυρή οντότητα δημιουργείται μια νέα σχέση (πίνακας) με πεδία τα κατηγορήματα της οντότητας. Για κάθε πεδίο προσδιορίζεται το πεδίο ορισμού του (τύπος δεδομένων)

ΜΕΤ ΣΤΑΘΜΟΣ (Κωδικός: Long integer: not null, Φορέας Λειτουργίας: String(50), Έτος εγκατάστασης: Integer, Ημερομηνία τελευταίας συντήρησης: Datetime, Θέση: Point (ΕΓΣΑ 87))

ΟΡΓΑΝΟ\_ΜΕΤΡΗΣΗΣ (Σειριακός\_αριθμός: Long integer: not null, Κατασκευαστής: String(30): not null, Μοντέλο: String(30): not null, Έτος κατασκευής: Integer, Μονάδα μέτρησης: String(20): not null, Ακρίβεια μέτρησης: String(10), Συχνότητα μέτρησης: String(10), Φυσική\_ποσότητα: String(50): not null)

Βήμα 2: Ορίζουμε το πρωτεύων κλειδί κάθε πίνακα.

ΜΕΤ ΣΤΑΘΜΟΣ (Κωδικός: Long integer: not null, Φορέας Λειτουργίας: String(50), Έτος εγκατάστασης: Integer, Ημερομηνία τελευταίας συντήρησης: Datetime, Θέση: Point (ΕΓΣΑ 87))

ΟΡΓΑΝΟ\_ΜΕΤΡΗΣΗΣ (Σειριακός\_αριθμός: Long integer: not null, Κατασκευαστής: String(30): not null, Μοντέλο: String(30): not null, Έτος κατασκευής: Integer, Μονάδα μέτρησης: String(20): not null, Aκρίβεια μέτρησης: String(10), Συχνότητα μέτρησης: String(10), Φυσική\_ποσότητα: String(50): not null)

Βήμα 3: Για κάθε ασθενή οντότητα δημιουργείται μια νέα σχέση (πίνακας) με πεδία τα κατηγορήματα της οντότητας και το κλειδί του πίνακα που αντιστοιχεί στην προσδιορίζουσα οντότητα. Για κάθε πεδίο προσδιορίζεται το πεδίο ορισμού του (τύπος δεδομένων και περιορισμοί). Κλειδί του πίνακα είναι ο συνδυασμός του μερικού κλειδιού της ασθενούς οντότητας και του κλειδιού της προσδιορίζουσας οντότητας.

ΜΕΤ ΣΤΑΘΜΟΣ (Κωδικός: Long integer: not null, Φορέας Λειτουργίας: String(50), Έτος εγκατάστασης: Integer, Ημερομηνία τελευταίας συντήρησης: Datetime, Θέση: Point (ΕΓΣΑ 87))

ΟΡΓΑΝΟ\_ΜΕΤΡΗΣΗΣ (Σειριακός\_αριθμός: Long integer: not null, Κατασκευαστής: String(30): not null, Μοντέλο: String(30): not null, Έτος κατασκευής: Integer, Μονάδα μέτρησης: String(20): not null, Aκρίβεια μέτρησης: String(10), Συχνότητα μέτρησης: String(10), Φυσική\_ποσότητα: String(50): not null)

ΜΕΤΡΗΣΗ (Σειριακός αριθμός: Long integer, Ημερομηνία $\Omega$ ρα: Datetime, Τιμή: Double)

**Σημ.**: Τα δύο πεδία Ημερομηνία και Ώρα συμπτύχτηκαν σε ένα (ΗμερομηνίαΩρα) διότι τα ΣΔΒΔ παρέχουν τύπο δεδομένων που αποθηκεύει συνδυαστικά τις δύο τιμές.

Βήμα 4: Για κάθε συσχέτιση είτε τοποθετούμε νέα πεδία (ως ξένο κλειδί) σε υπάρχοντα πίνακα, είτε δημιουργούμε νέο πίνακα, σύμφωνα με τους κανόνες μετάβασης.

Βήμα 4.1: Συσχέτιση μεταξύ ΜΕΤ\_ΣΤΑΘΜΟΥ και ΟΡΓΑΝΟΥ\_ΜΕΤΡ. Είναι 1 προς-πολλά, άρα τοποθετείται το πεδίο Κωδικός του πίνακα ΜΕΤ\_ΣΤΑΘΜΟΣ ως ξένο κλειδί στον πίνακα ΟΡΓΑΝΟ\_ΜΕΤΡΗΣΗΣ με όνομα πεδίου Κωδικός μετ σταθ.

ΜΕΤ ΣΤΑΘΜΟΣ (Κωδικός: Long integer: not null, Φορέας Λειτουργίας: String(50), Έτος εγκατάστασης: Integer, Ημερομηνία τελευταίας συντήρησης: Datetime, Θέση: Point (ΕΓΣΑ 87))

ΟΡΓΑΝΟ\_ΜΕΤΡΗΣΗΣ (Σειριακός\_αριθμός: Long integer: not null, Κατασκευαστής: String(30): not null, Μοντέλο: String(30): not null, Έτος κατασκευής: Integer, Μονάδα μέτρησης: String(20): not null, Aκρίβεια μέτρησης: String(10), Συχνότητα μέτρησης: String(10),  $Φ$ υσική ποσότητα: String(50): not null, Κωδικός μετ σταθ: Long integer)

ΜΕΤΡΗΣΗ (Σειριακός αριθμός: Long integer, ΗμερομηνίαΩρα: Datetime, Τιμή: Double)

#### **Τελικό σχήμα με αντιστοίχιση ξένων κλειδιών**

ΜΕΤ ΣΤΑΘΜΟΣ (Κωδικός: Long integer: not null, Φορέας\_Λειτουργίας: String(50), Έτος\_εγκατάστασης: Integer, Ημερομηνία τελευταίας συντήρησης: Datetime, Θέση: Point (ΕΓΣΑ 87))

ΟΡΓΑΝΟ\_ΜΕΤΡΗΣΗΣ (Σειριακός\_αριθμός: Long integer: not null, Κατασκευαστής: String(30): not null, Μοντέλο:<br>String(30): not null, Έτος κατασκευής: Integer, String(30): not null, Έτος κατασκευής: Integer, Μονάδα μέτρησης: String(20): not null, Ακρίβεια μέτρησης: String(10),  $\Sigma$ υχνότητα μέτρησης: String(10), Φυσική ποσότητα: String(50): not null, Κωδικός μετ σταθ: Long integer)

ΜΕΤΡΗΣΗ (Σειριακός αριθμός: Long integer, ΗμερομηνίαΩρα: Datetime, Τιμή: Double)

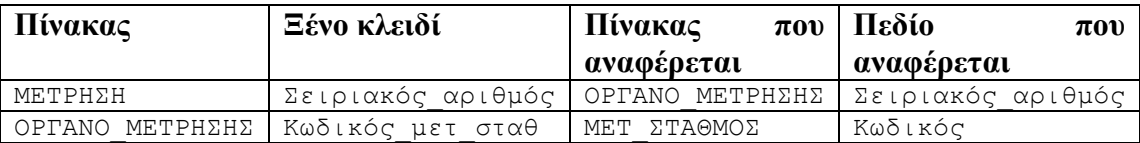

#### **Περίπτωση 2**

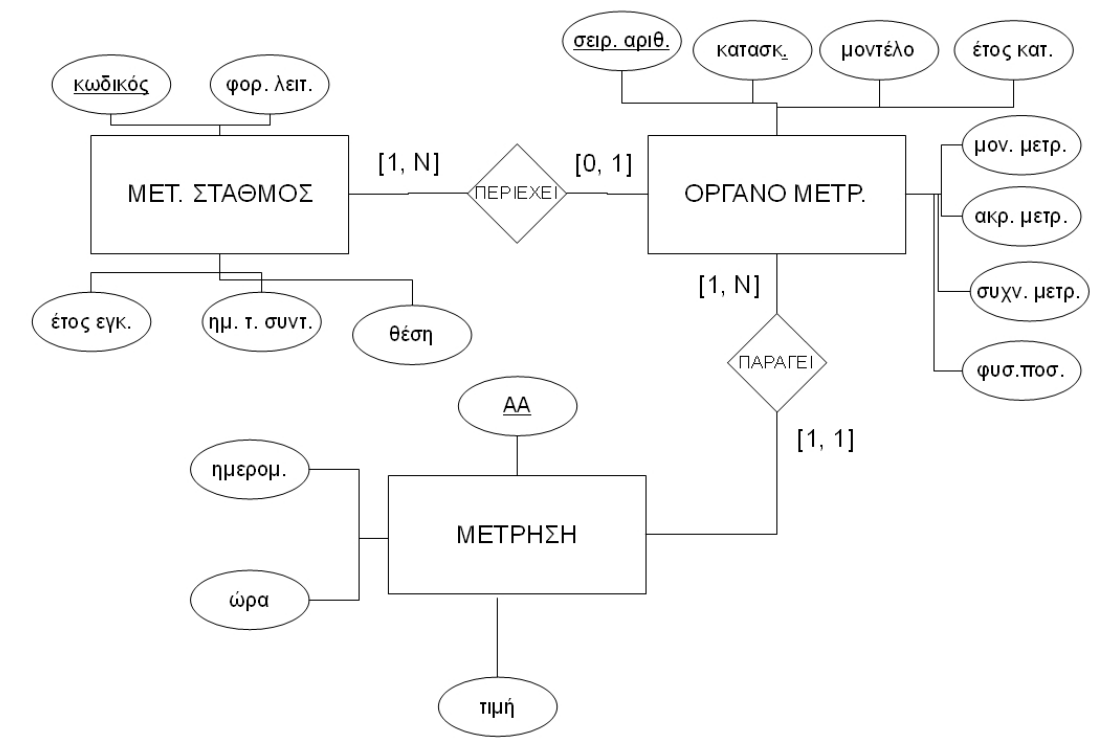

#### Δίνεται το τελικό σχεσιακό σχήμα:

ΜΕΤ\_ΣΤΑΘΜΟΣ (Κωδικός: Long integer: NOT\_NULL, Φορέας\_Λειτουργίας: String(50), Έτος\_εγκατάστασης: Integer, Ημερομηνία τελευταίας συντήρησης: Datetime, Θέση: Point(ΕΓΣΑ87))

ΟΡΓΑΝΟ\_ΜΕΤΡΗΣΗΣ (Σειριακός\_αριθμός: Long integer: not null, Κατασκευαστής: String(30): not null, Μοντέλο: String(30): not null, Έτος\_κατασκευής: Integer, Μονάδα μέτρησης: String(20): not null, Ακρίβεια μέτρησης: String(10), Συχνότητα\_μέτρησης: String(10), Φυσική ποσότητα: String(50): not null, Κωδικός μετ σταθ: Long integer)

ΜΕΤΡΗΣΗ (AA: Long integer: NOT\_NULL, ΗμερομηνίαΩρα: Datetime: NOT\_NULL, Τιμή: Double: NOT\_NULL, Σειρ\_αριθ\_οργάνου: Long integer: NOT\_NULL)

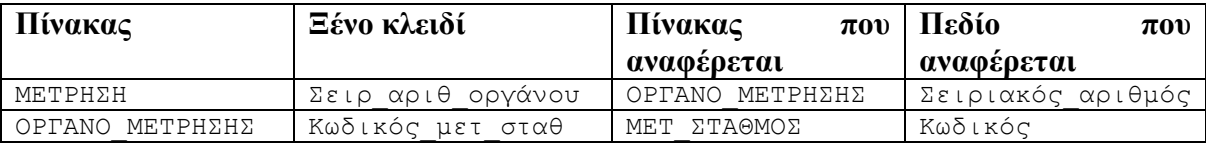

#### **Περίπτωση 3**

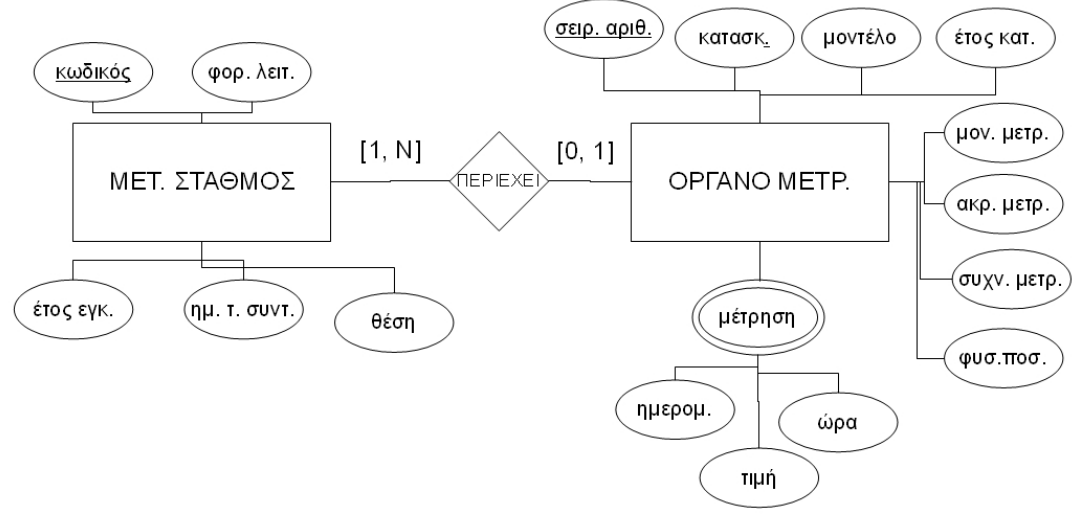

#### Δίνεται το τελικό σχεσιακό σχήμα:

ΜΕΤ ΣΤΑΘΜΟΣ (Κωδικός: Long integer: NOT\_NULL, Φορέας\_Λειτουργίας: String(50), Έτος\_εγκατάστασης: Integer, Ημερομηνία τελευταίας συντήρησης: Datetime, Θέση: Point(ΕΓΣΑ87))

ΟΡΓΑΝΟ\_ΜΕΤΡΗΣΗΣ (Σειριακός\_αριθμός: Long integer: not null, Κατασκευαστής: String(30): not null, Μοντέλο: String(30): not null, Έτος κατασκευής: Integer, Μονάδα μέτρησης: String(20): not null, Ακρίβεια μέτρησης: String(10), Συχνότητα μέτρησης: String(10), Φυσική ποσότητα: String(50): not null, Κωδικός μετ σταθ: Long integer)

ΜΕΤΡΗΣΗ (Σειριακός αριθμός: Long integer: NOT NULL, ΗμερομηνίαΩρα: Datetime: NOT\_NULL, Τιμή: Double: NOT NULL)

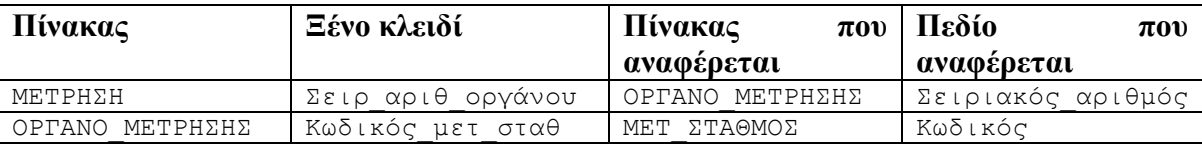

**ΠΑΡΑΤΗΡΗΣΗ**: Παρατηρούμε ότι και οι τρεις περιπτώσεις στο επίπεδο του εννοιολογικού σχεδιασμού, καταλήγουν σε ισοδύναμο λογικό σχεδιασμό (σχεσιακό σχήμα).